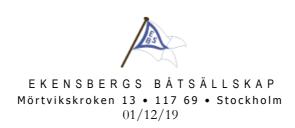

#### Protokoll årsmöte 2019 – Verksamhetsår 2018-2019

2019-11-06 Dag:

Tid: 19:00

"Varvseken" Gröndalsvägen 190, vid 133:ans ändhållplats Plats:

Närvaro: Närvarolista finns bifogad i slutet av protokollet

#### **DAGORDNING**

1. Mötets öppnande

Föreningens ordförande Örjan Ekberg öppnar mötet.

2. Fastställande av röstlängd

Röstlängden fastställs till 34 medlemmar (se bifogad lista i slutet av protokollet). Kontrollräknades senare av valda justerare.

- 3. Stadgeenlig utlysning. Stämman beslutade att utlysningen var gjord på ett korrekt sätt.
- 4. Val av ordförande för årsmötet Örjan Ekberg väljs till mötets ordförande.
- 5. Val av sekreterare för årsmötet Kjell Kalmnäs väljs till mötets sekreterare.
- 6. Val av två justeringsmän tillika rösträknare Ulf Wrangö och Thomas Brandt väljs till justeringsmän tillika rösträknare.
- 7. Fastställande av dagordning Mötet godkänner den föreslagna dagordningen.
- 8. Verksamhetsberättelse och ekonomisk berättelse

Verksamhetsberättelse

Örjan redogör för rubrikerna i årsberättelsen, var och en får tid att läsa igenom verksamhetsberättelsen på projektorn.

Ekonomisk berättelse

Mats Bigner går igenom ekonomin.

Styrelsen föreslår följande disposition av årets underskott, kr 40 446,73, balanseras mot det egna kapitalet enligt nedan:

Ingående balans, eget kapital 381 189,69 kr Årets underskott - 40 446,73 kr Utgående balans 421 636,42 kr

För mer ingående detaljer på ekonomin, se bifogade balans och resultaträkningar.

Verksamhetsberättelsen och den ekonomiska berättelsen godkänns.

- 9. Revisionsberättelse Stämman godkänner revisionberättelsen.
- 10. Fråga om ansvarsfrihet Godkänns, styrelsen beviljas ansvarsfrihet.
- 11. Verksamhet och budget
  - Medlemmars motioner (inga inkomna)
  - Styrelsens propositioner
    - 1. Avgiftsförslag, oförändrade avgifter.

Godkänns

2. Förslag till budget 2019-2020

Budgeten godkänns

- 12. Val av styrelse och funktionärer
  - 1. Val av ledamöter på 1 och 2 år

Valberedningens förslag nedan:

Ordförande Örjan Ekberg Nyval 2 år Ledamot Jonas Widerberg 1 år kvar Ledamot Kjell Kalmnäs 1 år kvar Ledamot Ulf Zschüttig 1 år kvar Ledamot Mathias Helle 1 år kvar Ledamot Mats Bigner 1 år kvar Ledamot Leif Nilsson Nyval 2 år Ledamot Jan Riddervall Nyval 2 år

Kassör Inge Bramer Omval 1 år (fullmakt som firmatecknare)

Alla inval ovan godkänns

2. Val av styrelsesuppleanter på 1 år

Mikael Nyman och Fredrik Ågren.

- 3. Val av revisorer på 1 år Solveig Tros-Rainer och Camilla Björklund omval 1 år. Godkänns
- 4. Val av revisorssuppleant på 1 år (Omval) Leif Carlsson

Godkänns

5. Val av övriga funktionärer

Klubbmästare: Stefan Johansson (omval 1 år) Vice klubbmästare: Jonas Lindström (Nyval)

Godkänns

6. Val av valberedningsledamöter på 1 år Mikael Persson och Anders Widerberg

Godkänns

#### 13. Information från styrelsen

Tack till:

Ulf Wrangö, för stöd i arbetet i klubben

Rolf Helmers och Anders Widerberg som varit till stor hjälp i kommunikation med Stockholms stad samt hjälper till i arbetet med Örnsbergs Kanotklubb.

Lars Forslund, Tore Starck, Jörn Spolander, Mikael Persson, Lars Fagerback, Jonas Myrenberg, Vakur Affan, Leif Karlsson, Fredrik Carlsson, Christer Carlsson och Fredrik Ågren för gjorda insatser för klubben under året!

14. Övriga frågor Ingen anmäld.

15. Mötets avslutande Mötet avslutas.

Justerare 1 – Ulf Wrangö

Justerare 2 – Thomas Brandt

Ordförande - Örjan Ekberg

Sekreterare – Kjell Kalmnäs

KKJ

Watero Restlemel Ingrid Weverin Frenchens botsallstop Fredrik Agren Petter Ringstown ( Joi SOHAIL BHATTE Stefan Johan 150m tiell telmos holles Brand HATS BIGNER Whill Person Ulf Wrongo dely- Gran Milan Thomas Norlander Jm John Kerskin Tillenins Daniel Ekman OMLS JOSEFSSON hrister Carlsson yeva Johanson Las topshere Your Sich HAKEN SUNDBERGY has Rydell Kiell Hedlund. KirsTEN Brunsgard (Yousa Antony Litzen ROLF HELMER Vækur Allan Ander Widerber Mattias Ahnlund Leif Wilson Sin Fotzson Lari Borgna Fansaction 09222115557422165860

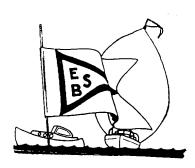

# EKENSBERGS BÅTSÄLLSKAP KALLAR TILL ÅRSMÖTE 2019 ONSDAGEN DEN 06 NOVEMBER KL. 19:00

Plats: "Varvseken" Gröndalsvägen 190, vid 133:ans ändhållplats

#### Styrelsens förslag till dagordning:

- 1. Mötets öppnande
- 2. Fastställande av röstlängd
- 3. Stadgeenlig utlysning
- 4. Val av ordförande för årsmötet
- 5. Val av sekreterare för årsmötet
- 6. Val av två justeringsmän tillika rösträknare
- 7. Fastställande av dagordning
- 8. Verksamhetsberättelse och ekonomisk berättelse
- 9. Revisionsberättelse
- 10. Fråga om ansvarsfrihet
- 11. Verksamhet och budget
  - Medlemmars motioner (inga inkomna)
  - Styrelsens propositioner
    - 1. Avgiftsförslag 2019/2020
    - 2. Förslag till budget 2019/2020
- 12. Val av styrelse och funktionärer
  - 1. Val av ledamöter på 1 och 2 år
  - 2. Val av styrelsesuppleanter på 1 år
  - 3. Val av revisor på 1 år
  - 4. Val av revisorssuppleant på 1 år
  - 5. Val av övriga funktionärer
  - 6. Val av valberedningsledamöter på 2 år
- 13. Information från styrelsen: Diskussion regler för vaktgång för medlem 70 år eller äldre
- 14. Övriga frågor
- 15. Mötets avslutande

Hjärtligt välkomna – det bjuds på kaffe och bullar!

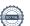

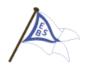

#### VERKSAMHETSBERÄTTELSE 2018-2019

Styrelsen i Ekensbergs Båtsällskap avger härmed följande berättelse för verksamhetsåret 2018-2019

Sällskapet har haft följande styrelse:

Ordförande: Örjan Ekberg Vice ordförande: Jonas Widerberg Sekreterare: Anna Borgh Ekonomi: Mats Bigner Hamnchef: Kjell Kalmnäs Ulf Zschüttig Varvschef Miljöansvariga: vakant

Kassör: Inge Bramer Nyckel o vaktansvar: Mathias Helle

Suppleanter: Mikael Nyman (mark o byggnad)

> Fredrik Ågren (mark o byggnad) Stefan Johansson (Klubbmästare)

Adjungerade: Ulf Wrangö (stöd till varvs- och hamncheferna)

> Anders Widerberg (förhandling med kommunen) Rolf Helmers (förhandling med kommunen)

#### Styrelsens sammansättning

Under våren lämnade Carina Hyllen styrelsen. Till styrelsen adjungerades Anders Widerberg och Rolf Helmers som hjälpt till med klubbens arbete mot Exploateringsnämnden.

Båtsäsongen 2019 har varit händelserik. Vid årsmötet 2017/2018 kunde inte hamnkapten utses. Funktionen upprätthölls tidigare av en hamngrupp bestående av Ulf Zschütting (varvschef), Kjell Kalmnäs (hamnchef) och Ulf Wrangö. Styrelsen har nu omorganiserats och omfattar såväl hamnchef som varvschef. Personerna har haft stöd av förre hamnkaptenen Ulf Wrangö.

Vice klubbmästare Jonas Lindström har tillträtt för att stärka de sociala aktiviteter samt ett ökat ansvar för klubbhuset.

#### Möten

Sällskapets årsmöte hölls 2018-11-29. Vårmötet hölls 2019-05-26. Styrelsen har under verksamhetsåret haft 9 protokollförda sammanträden. Vidare har ett antal arbetsmöten avhållits, såväl med styrelsen som med de olika arbetsgrupperna. Delar av styrelsen har även deltagit i samverkansmöten med grannklubbarna i närområdet

#### **Sällskapet 2018-2019**

Vid verksamhetsårets början hade Sällskapet 188 medlemmar och vid utgången en ökning till 197 medlemmar.

Hamnen har 114 platser och 112 av dessa har varit uthyrda, en plats har använts av ungdomssektionen. Minskningen av platser beror på att vi lagt bommar på insidan av den långa bryggan.

Kön för medlemskap och båtplats omfattade 168 (139) personer vid verksamhetsårets slut. Intresset för att bli medlem i Sällskapet har ökat markant de senaste åren.

Sällskapet är anslutet till Svenska Seglarförbundet och till Saltsjön-Mälarens Båtförbund.

#### Samarbete med Gröndals Båtklubb

Vi ser fortfarande vinningar i att ha ett nära samarbete med Gröndals BK. Det är främst samarbetet runt Klubbholmen. Flera medlemmar från EBS har besökt och denna och där även börjar hjälpa till med olika sysslor. Vi tror att intresset för Klubbholmen kommer att öka och har för avsikt att fortsätta detta samarbete.

Gröndals BK har hyrt optimistjollar för att själva få igång en ungdomsverksamhet. Just nu pågår en dialog om att eventuellt samordna klubbarnas ungdomsverksamhet från vår anläggning. Seglingsmöjligheter inne vid Liljeholmen är inte optimala för nybörjarsegling.

#### Miljö och båtbottenarbetet

Under hösten genomfördes en mätning av båtbottnar. Den visar att drygt 30 båtar kommer behöva bottensaneras. Information om detta har inte kommit ut på ett tillfredställande sätt till berörda personer men kommer att finnas tillgänglig inom kort. Det är nu 2 år kvar innan samtliga båtar ska vara godkända och det kommer krävas engagemang från många båtägare.

Vid sjösättningen år 2021 ska vi bara ha godkända båtar. Vi har inte ännu beslutat hur vi gör med nya båtar som inkommer under säsongen, exempelvis vid båtbyte. Beslut om detta behöver tas under kommande verksamhetsår.

#### Örnsbergs kanotsällskap - etablering i Mörtviken

Ett flertal möten med exploateringskontoret och Örnsbergs Kanotsällskap har genomförts. Exploateringskontoret kommer att presentera ett antal förslag som EBS kommer ta ställning till. Hur denna process skall förmedlas till medlemmarna återkommer styrelsen till.

#### Avtal mellan EBS och Idrottsförvaltningen

Avtalsfrågan hänger tätt samman med en ev. etableringen av Örnsbergs Kanotsällskap. Det har inte framkommit något nytt under verksamhetsåret, därmed lever vi fortsatt med korta avtalsperioder.

#### **Bommar**

Innan sjösättningen genomfördes monterades bommar på alla platser på insidan av den långa bryggan av ett stort gäng entusiastiska medlemmar. Klubben fortsätter uppgradera båtplatserna och ser nu över flottörerna på de gamla bommarna. Det finns även en ambition att ha bommar på fler platser och en planering för detta kommer ske först efter att vi fått ett längre avtal med Idrottsförvaltningen.

#### Nycklar

För att stärka skalskyddet har vi bytt lås och nycklar till ett elektroniskt nyckelsystem med programmerbara nycklar. Vi upplever att bytet och systemet fungerat väl, vissa svårigheter finns gällande upplåsning av hänglås. Det har inte dock inte inkommit några större klagomål till styrelsen gällande nyckelsystemet under säsongen.

#### Ungdomsverksamheten

Vår ungdomsverksamhet utvecklas mycket positivt!

Sektionen har under 2018-2019 fått flera nya medlemmar och ett antal nya föräldrar som ledare. Många föräldrar är kunniga seglare och självgående. Dessa är ungdomssektionens viktigaste kapital. Under sommaren har vi arrangerade seglingar vid många tillfällen. Vi har ett djupt samarbete med Gröndals Båtklubb som hyrt optimister och seglat från vår brygga. Detta för att skapa en ungdomsverksamhet med återväxt av seglare även hos dem. Vi för en positiv dialog med Gröndals BK om fortsatt samarbete.

Ungdomssektionen har idag en skolsegelbåt Fajak, en trissjolle, två enkronor, sex optimister och ett par rodd-jollar. 24 ungdomar är registrerade i sektionen och ytterligare ett flertal ungdomar har uttryckt intresse för medlemskap.

#### Hamn och varv / Säkerhet

Under säsongen har tillgrepp förekommit av bränsle och tillbehör i hamnen och på varvet. Vi har förstärkt belysningen på bryggorna och hamnplanen har försetts med rörelsedetektor.

#### Vakttjänst

Medlemmarna har på ett förtjänstfullt sätt genomfört vakttjänst under säsongen. För att minska risken för att medlemmar missar sin vaktjänst har vaktschemat lagts in i medlemsregistret som då också skickar ut påminnelse både på mail och SMS. Vi kommer ev. att förstärka vakttjänsten vår och höst på bekostnad av något färre pass under sommaren.

#### Mark och Byggnader

I samband med belysningsarbete på bryggorna upptäcktes att vissa armaturer inte var jordade och skulle kunna vara strömförande. Dessutom visade sig jordfelsbrytaren ha en tveksam funktion. Vi ansåg oss tvingade att omedelbart inventera och uppdatera all elinstallation på bryggorna. För att snabbt säkerställa att allt skulle fungera tillfredställande har vi reducerat belastningen på en av faserna vilket något begränsar eltillgängligheten på bryggorna. Åtgärden har medfört att jordfelsbrytaren utlöst ett antal gånger med mörklagd anläggning som följd. Vi följer givetvis upp detta. Styrelsen har beslutat att, med undantag för nödvändigt underhåll, avvakta ytterligare investeringar tills vi har ett längre avtal med Idrottsförvaltningen.

#### Ekonomi

Ekonomi och administration hanterats fortsatt av en arvoderad konsult.

Sällskapets ekonomi är mycket god. Eget kapital och fondmedel uppgår till sammanlagt 466 tkr. Likvida medel uppgår till 581 tkr. Reskontrafordringarna bedöms som säkra. Depositionsskulden avseende bommar, 96 tkr, har reducerats med årlig nedskrivning. Nyckeldepositionerna är oförändrade då dessa överförts från gamla nycklar till dito nya, elektroniska.

Sällskapet har under året beviljats ytterligare LOVA-bidrag. Detta har, liksom tidigare bidrag, balanserats liksom årets kostnader härrörbara till bidraget. Det balanserade nettovärdet, ca 217 tkr, skall täcka kommande kostnader för sanering av båtbottnar. Nyttjande av bidraget skall redovisas hösten 2020 varefter eventuellt överskott skall återbetalas till Länsstyrelsen. Arrende-moms har reserverats sedan 2016. Högsta Förvaltningsdomstolen har i dom meddelat att moms skall utgå på hela den arrendeavgift EBS betalar till Stockholms Kommun, så även retroaktivt, dock längst fr o m februari 2016. Kommunen överväger hur mycket av denna retroaktiva kostnad som skall utdebiteras. Först då vi får vetskap om detta kan reserven nyttjas, varefter eventuell återstod återförs mot egenkapitalet. Posten har genom reserveringen tidigare kostnadsbelastat verksamheten men givetvis påverkar en utbetalning Sällskapets likviditet.

Sällskapets intäkter ligger väl i linje med budget medan vissa avvikelser finns på kostnadssidan.

Arrendekostnad har för hela året debiterats inklusive moms (tidigare momsfritt). Men kostnadsjusteringar och annan periodisering av debiteringen har medfört att utfallet utgör ca ¾ av 12 månaders kostnad. Nästa år är kostnaden i fas igen varför årets budget kvarstår oförändrad nästa år. Posten "Nycklar o lås" är nettot av det nya låssystemet inklusive nycklar minus försäkringsersättning för det gamla systemet. Då stora investeringar gjorts detta år har dom i sin helhet bokats mot anläggningskontona och skrivits av med 10% enligt plan. Avvikelserna gällande renhållning och el beror på felbudgetering medan kostnaden för toabod beror på förlängd hyresperiod.

Vi hänvisar till bifogade balans- och resultaträkningar.

Styrelsen föreslår följande disposition av årets överskott, kr 40 446,73, balanseras mot det egna kapitalet enligt nedan:

| Ingående balans, eget kapital | 381 189,69 kr |
|-------------------------------|---------------|
| Årets överskott               | 40 446,73 kr  |
| Utgående balans               | 421 636,42 kr |

Styrelsen tackar funktionärer och medlemmar för ett gott arbete under verksamhetsåret 2018/2019.

Stockholm den 3 oktober 2019

Örjan Ekberg

Anna Borgh

Mattias Hälle

onas Widerberg

Kjell Kalmnäs

O CC CC

Ulf Zschüttig

802000-7137

Balansrapport Preliminär

Sida: 1(1)

Utskrivet: 19-10-18

09:36 Senaste vernr: A273

Räkenskapsår: 18-09-01 - 19-08-31 Resultatenhet: Hela företaget Period: 18-09-01 - 19-08-31

|                              |                                                               | Ing balans                | Period                   | Utg balans             |
|------------------------------|---------------------------------------------------------------|---------------------------|--------------------------|------------------------|
| LLGÅNGAR                     |                                                               |                           |                          |                        |
| Anläggningstillgångar        |                                                               |                           |                          |                        |
| Materiella anläg             |                                                               |                           |                          |                        |
| 1110                         | Bryggor m tillbehör                                           | 0,00                      | 211 254,00               | 211 254,00             |
| 1118                         | Ack avskrivn bryggor m tillbehör                              | 0,00                      | -21 125,00               | -21 125,0              |
| 1220                         | Inventarier                                                   | 702 063,00                | 7 410,00                 | 709 473,0              |
| 1221                         | Elanläggningar                                                | 0,00                      | 173 489,98               | 173 489,9              |
| 1228                         | Ack avskrivning inventarier                                   | -505 765,00               | -28 655,00               | -534 420,0             |
| 1229<br>S:a Materie          | Ack avskrivning elanläggning<br>Ila anläggningstillgångar     | 0,00<br>196 298,00        | -17 349,00<br>325 024,98 | -17 349,0<br>521 322,9 |
| Finansiella anläg            | aninactillaånaar                                              |                           |                          |                        |
| 1300                         | Uppl intäkter & förutbet kostnader                            | 94 279,00                 | -94 279,00               | 0,0                    |
|                              | ella anläggningstillgångar                                    | 94 279,00                 | -94 279,00               | 0,0                    |
|                              | and dinagginingstingdingdi                                    | 34 273,00                 | 34 27 3,00               |                        |
| S:a Anläggningst             | illgångar                                                     | 290 577,00                | 230 745,98               | 521 322,9              |
| Omsättningstillgånga         | r                                                             |                           |                          |                        |
| Fordringar                   |                                                               |                           |                          |                        |
| 1510                         | Medlemsfordringar                                             | 10 325,00                 | 39 357,00                | 49 682,0               |
| 1602                         | Redovisning Ulf Wrangö - ungdomssektionen                     | 0,00                      | 3 264,00                 | 3 264,0                |
| S:a Fordring                 | gar                                                           | 10 325,00                 | 42 621,00                | 52 946,0               |
| Kassa och bank               |                                                               |                           |                          |                        |
| 1930                         | Swedbank, transaktionskonto                                   | 757 600,36                | -187 555,23              | 570 045,1              |
| 1940                         | Swedbank, placeringskonto                                     | 1 908,54                  | 0,00                     | 1 908,5                |
| 1952                         | Storuman - energikonto                                        | 14 184,28                 | -5 018,22                | 9 166,0                |
| S:a Kassa oo                 | ch bank                                                       | 773 693,18                | -192 573,45              | 581 119,7              |
| S:a Omsättnings              | tillgångar                                                    | 784 018,18                | -149 952,45              | 634 065,73             |
| S:A TILLGÅNGAR               |                                                               | 1 074 595,18              | 80 793,53                | 1 155 388,7            |
| GET KAPITAL, AVSÄTTNIN       | IGAR OCH SKULDER                                              |                           |                          |                        |
| Eget kapital                 | F. (1. 2)                                                     | 402.002.60                | 22 702 00                | 201 100 6              |
| 2010                         | Eget kapital                                                  | -403 982,68               | 22 793,00                | -381 189,6             |
| 2019                         | Redovisat resultat<br>Ändam.bestämda medel - Traktorunderhåll | 22 793,00                 | -22 793,00               | 0,0                    |
| 2075<br>2076                 | Ändam.bestämda medel - Miljöinvesteringar                     | -5 172,00<br>-80 000,00   | 0,00<br>0,00             | -5 172,0<br>-80 000,0  |
| S:a Eget kapital             | Anuam.bestamua meder - Miljoinvesteringai                     | -466 361,68               | 0,00                     | -466 361,6             |
| Kortfristiga skuldar         |                                                               |                           |                          |                        |
| Kortfristiga skulder<br>2710 | Personalens källskatt                                         | -13 000.00                | 0.00                     | -13 000.0              |
| 2860                         | Depositioner - nycklar                                        | -71 920,00                | 0,00                     | -71 920,0              |
| 2870                         | Depositioner - hyckiai<br>Depositioner - bommar               | -123 900,00               | 28 200,00                | -71 920,0<br>-95 700,0 |
| 2890                         | Oklarheter, medlemmar                                         | -                         |                          |                        |
|                              | Medlemsavräkningar                                            | 0,00                      | -2 119,00                | -2 119,0               |
| 2891<br>2940                 | <u> </u>                                                      | 0,00<br>-13 000,00        | -3 236,00<br>-2 000,00   | -3 236,0               |
|                              | Upplupna sociala avgifter                                     | •                         | •                        | -15 000,0              |
| 2973                         | Reserverad moms - arrernden                                   | -153 341,50               | 0,00                     | -153 341,5             |
| 2979                         | Upplupna o reserverade arvoden                                | -60 000,00                | -10 000,00               | -70 000,0              |
| 2980                         | Avräkning kostnader mot LOVA-bidrag                           | 0,00                      | 26 022,00                | 26 022,0               |
| 2981                         | Erhållna LOVA-bidrag                                          | -156 500,00               | -86 500,00               | -243 000,0             |
| 2999<br>S:a Kortfristiga s   | Övr upplupna kostn, förutbet intäkter                         | -16 572,00<br>-608 233,50 | 9 286,20                 | -7 285,8<br>-648 580,3 |
| <u> </u>                     |                                                               | ·<br>                     | 10 340,00                |                        |
| S:A EGET KAPITAL, AV         | /SÄTTNINGAR OCH SKULDER                                       | -1 074 595,18             | -40 346,80               | -1 114 941,9           |
| RÄKNAT RESULTAT***           |                                                               | 0,00                      | 40 446,73                | 40 446,7               |
|                              |                                                               | 5,50                      |                          | ,                      |

802000-7137

Result a trapport

III atrapport Preliminär Sida: Utskrivet: 1(2) 19-10-18

09:25 Senaste vernr: A273

Räkenskapsår: 18-09-01 - 19-08-31 Resultatenhet: Hela företaget Period: 18-09-01 - 19-08-31

|                       |                                                     | Ackumulerat              | Ack fg år                 | Årsbudget                 | Ack/årsbu     |
|-----------------------|-----------------------------------------------------|--------------------------|---------------------------|---------------------------|---------------|
| elsens intäkter mm    |                                                     |                          |                           |                           |               |
| Nettoomsättning       |                                                     | 22.000.00                | 24 000 00                 | 25 000 00                 | 00.0          |
| 3000<br>3001          | Miljöavgift<br>Nyttjandeavgifter - engång           | 22 000,00<br>18 000,00   | 21 800,00<br>8 000,00     | 25 000,00<br>5 000,00     | 88,0<br>360,0 |
| 3001                  | Årsavgifter<br>Årsavgifter                          | 73 760,00                | 69 820,00                 | 77 500,00                 | 95,2          |
| 3002                  | Hamnavgifter                                        | 340 780,00               | 320 817,00                | 325 000,00                | 104,9         |
| 3004                  | Gästplatsavgifter                                   | 2 800,00                 | 2 871,00                  | 5 000,00                  | 56,0          |
| 3004                  | Uppläggningsavgifter                                | 180 183,00               | 186 041,00                | 223 200,00                | 80,7          |
| 3006                  | Köavgifter                                          | 25 300,00                | 20 250,00                 | 20 000,00                 | 126,5         |
| 3007                  | Påminnelseavgifter                                  | -900,00                  | 0,00                      | 2 000,00                  | -45,0         |
|                       | 9                                                   | ·                        | ·                         | •                         |               |
| 3008                  | Övriga avgifter                                     | 1 900,00                 | -600,00                   | 8 000,00                  | 23,7          |
| 3009                  | Ungdomssektionen - årsavgift                        | 2 600,00                 | 100,00                    | 3 000,00                  | 86,           |
| 3010                  | Nedskrivning-bommmar                                | 19 200,00                | 0,00                      | 0,00                      | 0,0           |
| 3013<br>S:a Nettoom   | Avgift, utebliven städning                          | 14 000,00<br>699 623,00  | 5 000,00<br>634 099,00    | 7 000,00                  | 200,<br>99,   |
| 3.a Nettoon           | isactiffig                                          | 033 023,00               | 034 033,00                | 700 700,00                | 55,           |
| Övriga rörelseintä    |                                                     | 000.00                   | 000.00                    | 1 200 00                  | 75            |
| 3980<br>S:a Övriga rö | "kickback" Svenska Sjö<br>örelseintäkter            | 900,00                   | 900,00                    | 1 200,00<br>1 200,00      | 75,<br>75,    |
|                       | 7.0.00                                              | ·                        | ·<br>                     | ·<br>                     |               |
| S:a Rörelseintäkte    | er mm                                               | 700 523,00               | 634 999,00                | 701 900,00                | 99,           |
| elsens kostnader      |                                                     |                          |                           |                           |               |
| Råvaror och förn      |                                                     |                          |                           |                           |               |
| 4001                  | Arrende uppläggningsyta                             | 0,00                     | -31 217,00                | 0,00                      | 0,            |
| 4002                  | Arrende mark & bryggor                              | -169 632,18              | -182 000,00               | -220 400,00               | 77,           |
| 4003                  | Moms - mark & bryggor                               | -42 407,82               | -45 500,00                | -55 600,00                | 76,           |
| 4004                  | Reserverad moms - uppläggn.arrenden                 | 0,00                     | -7 804,00                 | 0,00                      | 0,            |
| 4009                  | Tillsynsavgifter                                    | -4 670,00                | -7 910,00                 | -5 000,00                 | 93,           |
| 4010                  | Hamnen - rep & underhåll                            | -8 711,80                | -17 802,00                | -25 000,00                | 34            |
| 4013                  | Nycklar o lås                                       | -20 256,00               | -3 979,00                 | -1 000,00                 | 2 025         |
| 4015                  | ,<br>Uppläggning - rep & underhåll                  | -6 094,00                | -7 842,00                 | -5 000,00                 | 121           |
| 4016                  | Rep, förbr o UH - traktor                           | -1 071,00                | -793,00                   | -3 000,00                 | 35            |
| 4017                  | Övriga kostnader hamn & uppläggning                 | 0,00                     | -5 110,00                 | 0,00                      | 0,            |
| 4018                  | Klubbstugan, rep & underhåll                        | -912,50                  | -4 863,00                 | -5 000,00                 | 18            |
| 4019                  | Klubbholmen, drift och UH                           | 0,00                     | -7 500,00                 | -7 500,00                 | 0,            |
| 4021                  | Toabod                                              | -22 000,00               | -16 500,00                | -17 000,00                | 129,          |
| 4025                  | Renhållning                                         | -45 263,00               | -42 115,00                | -20 000,00                | 226           |
| 4030                  | Ungdomssektionen                                    | -6 736,00                | -1 448,00                 | -10 000,00                | 67            |
| 4040                  | Förbundsavgifter                                    | -22 223,00               | -29 001,00                | -30 000,00                | 74            |
| 4041                  | Miljöarbete / blästring                             | 0,00                     | -24 967,00                | -30 000,00                | 0,            |
|                       | Fest & tävlingar                                    | ·                        | •                         | ·                         |               |
| 4050                  | 6                                                   | -17 027,30               | -18 718,08                | -17 000,00                | 100           |
| 4055<br>S:a Råvaror ( | Arbeten & möten inkl förtäring och förnödenheter mm | -8 491,20<br>-375 495,80 | -14 195,87<br>-469 264,95 | -10 000,00<br>-461 500,00 | 84            |
|                       |                                                     | ·                        |                           |                           |               |
| ttovinst              |                                                     | 325 027,20               | 165 734,05                | 240 400,00                | 135,          |
| Övriga externa ko     |                                                     |                          | 0.705                     |                           |               |
| 5010                  | Lokalhyra                                           | 0,00                     | -2 700,00                 | -500,00                   | 0             |
| 5015                  | VA                                                  | -7 190,00                | 0,00                      | -4 000,00                 | 179           |
| 5020                  | El                                                  | -34 007,22               | -24 553,80                | -20 000,00                | 170           |
| 5050                  | Tillbehör lokal                                     | 0,00                     | -604,00                   | 0,00                      | 0             |
| 5400                  | Förbrukningsmaterial                                | -717,20                  | -518,50                   | -4 700,00                 | 15            |
| 6110                  | Kontorsmaterial                                     | -2 961,00                | -5 496,00                 | -4 000,00                 | 74            |
| 6230                  | Datakommunikation                                   | -1 403,05                | -1 167,75                 | -1 000,00                 | 140           |
| 6250                  | Porto                                               | -981,00                  | -1 280,00                 | -1 300,00                 | 75            |
| 6300                  | Konsultarvoden                                      | -54 000,00               | -43 500,00                | -54 000,00                | 100           |
| 6310                  | Försäkringar                                        | -7 051,00                | -3 683,00                 | -4 000,00                 | 176           |
| 6390                  | Övr kostnader                                       | -550,00                  | 0,00                      | 0,00                      | 0             |
| 6570                  | Bankkostnader                                       | -1 954,00                | -2 065,00                 | -2 100,00                 | 93            |
| S:a Övriga ex         | xterna kostnader                                    | -110 814,47              | -85 568,05                | -95 600,00                | 115           |
| Personalkostnade      | er                                                  |                          |                           |                           |               |
| 7000                  | Arvoden & ersättningar m kontrolluppg               | -85 998,00               | -59 503,00                | -87 000,00                | 98            |
| 7510                  | Arbetsgivaravgifter                                 | -20 639,00               | -13 332,00                | -20 000,00                | 103           |
| S:a Personal          |                                                     | -106 637,00              | -72 835,00                | -107 000,00               | 99            |
|                       |                                                     |                          |                           |                           |               |
| S:a Rörelsens kos     | tnader inkl råvaror mm                              | -592 947 27              | -627 668 00               | -664 100 00               | 29            |
| S:a Rörelsens kos     | tnader inkl råvaror mm                              | -592 947,27              | -627 668,00               | -664 100,00               | 284           |

802000-7137

Resultatrapport

Sida: 2(2)

Utskrivet:

Senaste vernr:

19-10-18 09:25 A273

Räkenskapsår: 18-09-01 - 19-08-31 Resultatenhet: Hela företaget Period: 18-09-01 - 19-08-31

|                      |                                      | Ackumulerat | Ack fg år  | Årsbudget  | Ack/årsbudg |
|----------------------|--------------------------------------|-------------|------------|------------|-------------|
| Avskrivningar        |                                      |             |            |            |             |
| 7832                 | Avskrivning inventarier              | -28 655,00  | -30 124,00 | -36 000,00 | 79,6 %      |
| 7833                 | Avskrivning elanläggning             | -17 349,00  | 0,00       | 0,00       | 0,0 %       |
| 7834                 | Avskrivning bryggor m tillbehör      | -21 125,00  | 0,00       | 0,00       | 0,0 %       |
| S:a Avskrivnin       | gar                                  | -67 129,00  | -30 124,00 | -36 000,00 | 186,5 %     |
| Rörelseresultat eft  | er avskrivningar                     | 40 446,73   | -22 793,00 | 1 800,00   | 2 247,0 %   |
| Rörelseresultat för  | e finansiella intäkter och kostnader | 40 446,73   | -22 793,00 | 1 800,00   | 2 247,0 %   |
| Resultat efter finar | nsiella intäkter och kostnader       | 40 446,73   | -22 793,00 | 1 800,00   | 2 247,0 %   |
| Resultat före boksl  | utsdispositioner och skatt           | 40 446,73   | -22 793,00 | 1 800,00   | 2 247,0 %   |
| Resultat före skatt  |                                      | 40 446,73   | -22 793,00 | 1 800,00   | 2 247,0 %   |
| Beräknat resultat    |                                      | 40 446,73   | -22 793,00 | 1 800,00   | 2 247,0 %   |
| 8999                 | Redovisat resultat                   | 0,00        | 22 793,00  | 0,00       | 0,0 %       |

# REVISIONSBERÄTTELSE

för

# Ekensbergs Båtsällskap

2018-09-01 - 2019-08-31

Undertecknade, av EBS utsedda revisorer, avger efter slutförd granskning av föreningens räkenskaper och förvaltning avseende verksamhetsåret 2018/2019 följande revisionsberättelse:

Vi har granskat föreningens resultat- och balansräkning och tagit del av protokoll och andra tillgängliga handlingar som lämnat upplysningar om föreningens ekonomi och förvaltning under verksamhetsåret.

Revisionen har inte givit anledning till anmärkningar beträffande de till oss överlämnade redovisningshandlingarna och bokföringen.

Vi tillstyrker därför

att resultat- och balansräkningen fastställs

att styrelsen beviljas ansvarsfrihet för räkenskapsåret 2018/2019

Stockholm den 20 oktober 2019

Solveig Tros Rainer

Camilla Biörklund

# **Avgifter 2019/2020**

Styrelsen föreslår oförändrade avgifter för verksamhetsåret 2019/2020.

|                                                                                                    | 2018/2019 | 2019/2020   |
|----------------------------------------------------------------------------------------------------|-----------|-------------|
| Nyttjandeavgifter Engångsavgift för nyttjande av hamn- och uppläggningsplats samt                                                    | 2 000 kr  | oförändrad  |
| klubbens utrustning                                                                                                    | 2 000 KI  | Oloraliurau |
| Bomplats med nummer 1 - 57 "utsides"-                                                                                                | 600 kr    | oförändrad  |
| Bomplats med fr o m nummer 58 "insides"-                                                                                             | 400 kr    | oförändrad  |
| Delad bom "utsides"-plats                                                                                                    | 300 kr    | oförändrad  |
| Delad bom "insides"-plats                                                                                                    | 200 kr    | oförändrad  |
| Årsavgifter                                                                                                    |           |             |
| Medlemsavgift                                                                                                    | 520 kr    | oförändrad  |
| Pensionär                                                                                                    | 260 kr    | oförändrad  |
| Junior                                                                                                    | 260 kr    | oförändrad  |
| Köavgift i väntan på båtplats/medlemskap                                                                                             | 150 kr    | oförändrad  |
| Hamnavgift                                                                                                    |           |             |
| Minsta platsbredd 2,0 meter                                                                                                    | 2 520 kr  | oförändrad  |
| Därutöver per decimeter                                                                                                    | 129 kr    | oförändrad  |
| Uppläggningsavgift                                                                                                    |           |             |
| Per kvadratmeter                                                                                                    | 138 kr    | oförändrad  |
| Miljöavgift                                                                                                    |           |             |
| Avgift för täckande av information och utbildning inom miljöområdet                                                                  | 200 kr    | oförändrad  |
| Förhöjd avgift om medlem uteblir från obligatiska miljömöten eller ej accepterar villkoren i "Miljöpolicy och Avfallshanteringsplan" | 1 000 kr  | oförändrad  |
| Övriga avgifter                                                                                                    |           |             |
| Boj som ej upptagits inom angiven tid                                                                                                | 1 000 kr  | oförändrad  |
| Arbetspass som ej utförts enligt kallelse (kallas dessutom till nytt arbetspass)                                                     | 1 000 kr  | oförändrad  |
| Vaktpass som ej utförts enligt vaktlistan (tilldelas dessutom ett nytt vaktpass)                                                     | 1 000 kr  | oförändrad  |
| Påminnelseavgift                                                                                                    |           |             |
| För årsavgift                                                                                                    | 50 kr     | oförändrad  |
| För övriga avgifter                                                                                                    | 300 kr    | oförändrad  |
| Örmiset                                                                                                    |           |             |
| <b>Övrigt</b><br>Nyckelavgift                                                                                                    | 350 kr    | oförändrad  |
| Nyckeldeposition gästplats                                                                                                    | 350 kr    | oförändrad  |
| Gästande båtar: per månad                                                                                                    | 1 000 kr  | oförändrad  |
| per vecka                                                                                                    | 300 kr    | oförändrad  |
| per dygn                                                                                                    | 80 kr     | oförändrad  |
| Hamnhyra för medlem per breddmeter<br>och vecka                                                                                      | 50 kr     | oförändrad  |
| Dekal                                                                                                    | 20 kr     | oförändrad  |
| Vimpel                                                                                                    | 70 kr     | oförändrad  |

| EBS - budgetförslag verksamhetsåret<br>2019-09-01 2020-08-31 | Budget<br>2019/20 | Utfall<br>2018/19          | Budget<br>2018/19 | Budge<br>2017/1 |
|--------------------------------------------------------------|-------------------|----------------------------|-------------------|-----------------|
| Avgifter & övriga intäkter                                   |                   |                            |                   |                 |
| 3001 Nyttjandeavgifter - engång                              | 20 000            | 18 000                     | 5 000             | 5 000           |
| 3002 Årsavgifter                                             | 77 500            | 73 760                     | 77 500            | 77 500          |
| 3003 Hamnavgifter                                            | 325 000           | 340 780                    | 325 000           | 235 000         |
| 3004 Gästplatsavgifter                                       | 5 000             | 2 800                      | 5 000             | 5 000           |
| 3005 Uppläggningsavgifter                                    | 225 000           | 180 183                    | 223 200           | 183 000         |
| 3006 Köavgifter                                              | 25 000            | 25 300                     | 20 000            | 5 000           |
| 3007 Påminnelseavgifter                                      | 2 000             | -900                       | 2 000             | 2 000           |
| 3008 Övriga avgifter                                         | 5 000             | 1 900                      | 8 000             | 8 000           |
| 3001 Miljöavgift                                             | 22 000            | 22 000                     | 25 000            | 45 000          |
| 3009 Ungdomsmedlemskap                                       | 3 000             | 2 600                      | 3 000             | 3 000           |
| 3010 Nedskrivning av bommar                                  | 17 000            | 19 200                     | 0                 | C               |
| 3013 Avgift, utebliven städning                              | 7 000             | 14 000                     | 7 000             | 7 000           |
| 3080 "kickback" Svenska Sjö                                  | 1 200             | 900                        | 1 200             | 1 200           |
| :a avgifter och övriga intäkter                              | 734 700           | 700 523                    | 701 900           | 576 700         |
| Costnader                                                    |                   |                            |                   |                 |
| 4002 Arrende - mark & bryggor                                | -220 400          | -169 632                   | -220 400          | -144 000        |
| 4003 Moms - mark & bryggor                                   | -55 100           | -42 408                    | -55 600           | -37 000         |
| 4009 Tillsynsavgifter                                        | -5 000            | -4 670                     | -5 000            | -1 300          |
| 4010 Hamnen - rep & underhåll                                | -10 000           | -8 712                     | -25 000           | -25 000         |
| 4013 Nycklar & lås                                           | -1 000            | -20 256                    | -1 000            | 1 000           |
| 4015 Uppläggning - rep & underhåll                           | -5 000            | -6 094                     | -5 000            | -5 000          |
| 4016 Rep, förbr o UH - traktor                               | -3 000            | -1 071                     | -3 000            | -3 000          |
| 4018 Klubbstugan, rep o underhåll                            | -1 000            | -913                       | -5 000            | -50 000         |
| 4019 Klubbholmen                                             | -7 500            |                            | -7 500            | -7 500          |
| 4021 Toa-bod                                                 | -22 000           | -22 000                    | -17 000           | -7 000          |
| 4025 Renhållning                                             | -45 000           | -45 263                    | -20 000           | -15 000         |
| 4030 Ungdomssektionen                                        | -10 000           | -6 736                     | -10 000           | -10 000         |
| 4040 Förbundsavgifter                                        | -22 500           | -22 223                    | -30 000           | -30 000         |
| 4041 Miljöarbete                                             | -10 000           |                            | -30 000           | -35 000         |
| 4050 Fest & tävlingar                                        | -17 000           | -17 027                    | -17 000           | -17 000         |
| 4055 Arbeten & möten inkl förtäring                          | -10 000           | -8 491                     | -10 000           | -3 000          |
| S:a verksamhetskostnader                                     | -444 500          | -375 496                   | -461 500          | -388 800        |
| 5010 Lokalhyra                                               | -500              |                            | -500              | -500            |
| 5015 VA                                                      | -4 000            | -7 190                     | -4 000            | -4 000          |
| 5020 El                                                      | -30 000           | -34 007                    | -20 000           | -20 000         |
| 5400 Förbrukningsmaterial                                    | -2 000            | -717                       | -4 700            | -4 700          |
| 6110 Kontorsmaterial                                         | -3 000            | -2 961                     | -4 000            | -3 000          |
| 6230 Datakommunikation                                       | -1 000            | -1 403                     | -1 000            | -500            |
| 6250 Porto                                                   | -1 000            | -981                       | -1 300            | -1 30           |
| 6300 Konsultarvoden                                          | -54 000           | -54 000                    | -54 000           | -44 000         |
| 6310 Försäkringar                                            | -7 000            | -7 051                     | -4 000            | -11 000         |
| 6390 Övriga kostnader                                        |                   | -550                       |                   |                 |
| 6570 Bankkostnader                                           | -2 000            | -1 954                     | -2 100            | -1 900          |
| S:a administration                                           | -104 500          | -110 814                   | -95 600           | -90 900         |
| 7000 Arvoden & ersättningar m kontrolluppg                   | -87 000           | -85 998                    | -87 000           | -52 000         |
| 7510 Arbetsgivaravgifter                                     | -20 000           | -20 639                    | -20 000           | -15 000         |
| S:a arvoden                                                  | -107 000          | -106 637                   | -107 000          | -67 000         |
| S:a kostnader totalt                                         | -656 000          | -592 947                   | -664 100          | -546 700        |
| Överskott / underskott före avskrivningar                    | 78 700            | 107 576                    | 37 800            | 30 000          |
| 7832 Avskrivning inventarier                                 | -30 000           | -28 655                    | -36 000           | -30 000         |
| 7833 Avskrivning elanläggningar                              | -20 000           | -28 655                    | -30 000           | -30 00          |
|                                                              | -20 000           | -17 349<br>-21 125         |                   |                 |
| 7834 Avskrivning bryggor m tillbehör  S: avskrivningar       | -75 000           | -21 125<br>- <b>67 129</b> | -36 000           | -30 00          |
|                                                              |                   |                            |                   |                 |
|                                                              |                   |                            |                   |                 |

### Val av styrelse och funktionärer till Ekensbergs Båtsällskap

Valberedningens förslag för verksamhetsåret 2019 / 2020

#### 1. Val av ledamöter på 1 och 2 år

| Ordförande |                  | nyval | 2 ăr        |
|------------|------------------|-------|-------------|
| Hamnkapten | vakant           |       | 2 år        |
| Ledamot    | Stefan Johansson | omval | 1 år        |
| Ledamot    | Jonas Widerberg  |       | (1 år kvar) |
| Ledamot    | Kjell Kalmnäs    |       | (1 år kvar) |
| Ledamot    | Ulf Zschüttig    | omval | 1 år        |
| Ledamot    | Mathias Helle    |       | (1 år kvar) |
| Ledamot    | Mats Bigner      |       | (1 år kvar) |
| Ledamot    | Leif Nilsson     | nyval | 2 år        |
| Kassör     | Inge Bramer      | omval | 1 år        |

(fullmakt som firmatecknare)

#### 2. Val av styrelsesuppleanter på 1 år

| Mikael Nyman  | omval | 1 år |
|---------------|-------|------|
| Fredrik Ågren | omval | 1 år |

#### 3. Val av revisorer på 1 år

| Solveig Tros-Rainer | omval | 1 år |
|---------------------|-------|------|
| Camilla Biörklund   | omval | 1 år |

#### 4. Val av revisorssuppleanter på 1 år

Leif Carlsson omval 1 år

#### 5. Val av övriga funktionärer

| Klubbmästare      | Stefan Johansson | omval | 1 år |
|-------------------|------------------|-------|------|
| Vice klubbmästare | Jonas Lindström  | nyval | 1 år |

#### 6. Val av valberedning på 1 år

Valberedningens representanter, Mikael Persson och Anders Widerberg, avstår från att föreslå sig själva men står gärna till förfogande för omval.

## Verification

Transaction 09222115557422165860

#### Document

#### Årsmötesprotokoll färdigt

Main document 17 pages Initiated on 2019-12-01 12:41:49 CET (+0100) by Jonas Widerberg (JW) Finalised on 2019-12-08 10:53:58 CET (+0100)

#### Initiator

Jonas Widerberg (JW) widerberg.jonas@gmail.com 0046736752940

#### Signing parties

Örjan Ekberg (ÖE)
orjan.ekberg@hotmail.se

Signed 2019-12-01 15:14:46 CET (+0100)

Ulf Wrangö (UW)
ulf.wrango@gmail.com

Signed 2019-12-08 02:05:30 CET (+0100)

Thomas Brandt (TB)
nyana73@gmail.com

Signed 2019-12-01 15:27:15 CET (+0100)

Kjell Kalmnäs (KK) kjell@nyckeltal.se

Signed 2019-12-08 10:53:58 CET (+0100)

This verification was issued by Scrive. Information in italics has been safely verified by Scrive. For more information/evidence about this document see the concealed attachments. Use a PDF-reader such as Adobe Reader that can show concealed attachments to view the attachments. Please observe that if the document is printed, the originality of such printed copy cannot be verified as per the below and that a basic print-out lacks the contents of the concealed attachments. The digital signature (electronic seal) ensures that the originality of this document, including the concealed attachments, can be proven mathematically and independently of Scrive. For your convenience Scrive also provides a service that enables you to automatically verify the document's originality at: https://scrive.com/verify

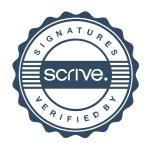